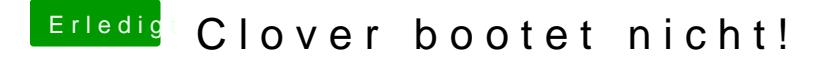

Beitrag von murdock vom 22. Dezember 2015, 20:03

Alles auf der selben Festplatte, wow!

Du musst schauen, ob es eine EFI Partition gibt. Aber es kann natürl Windows bereits belegt wird. Alles auf einer Platte habe ich noch nie probie